## FRAMING CONFIGURATION – Horizontal Joist/Rafter/Bridging

Modified on: Mon, 11 Jan, 2021 at 8:38 PM

## **Framing Configuration** may be found in two locations:

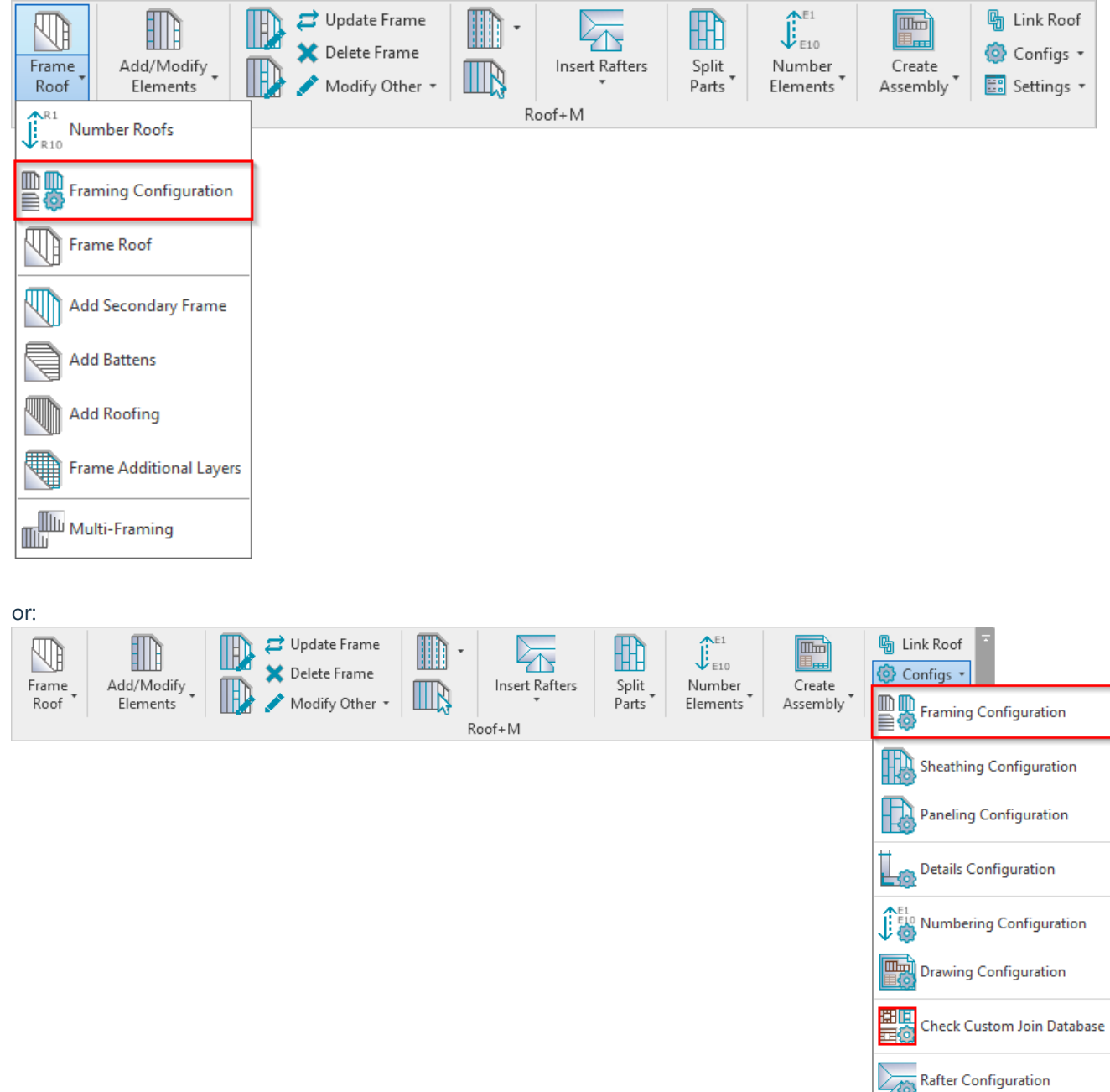

## Horizontal Joist/Rafter/Bridging

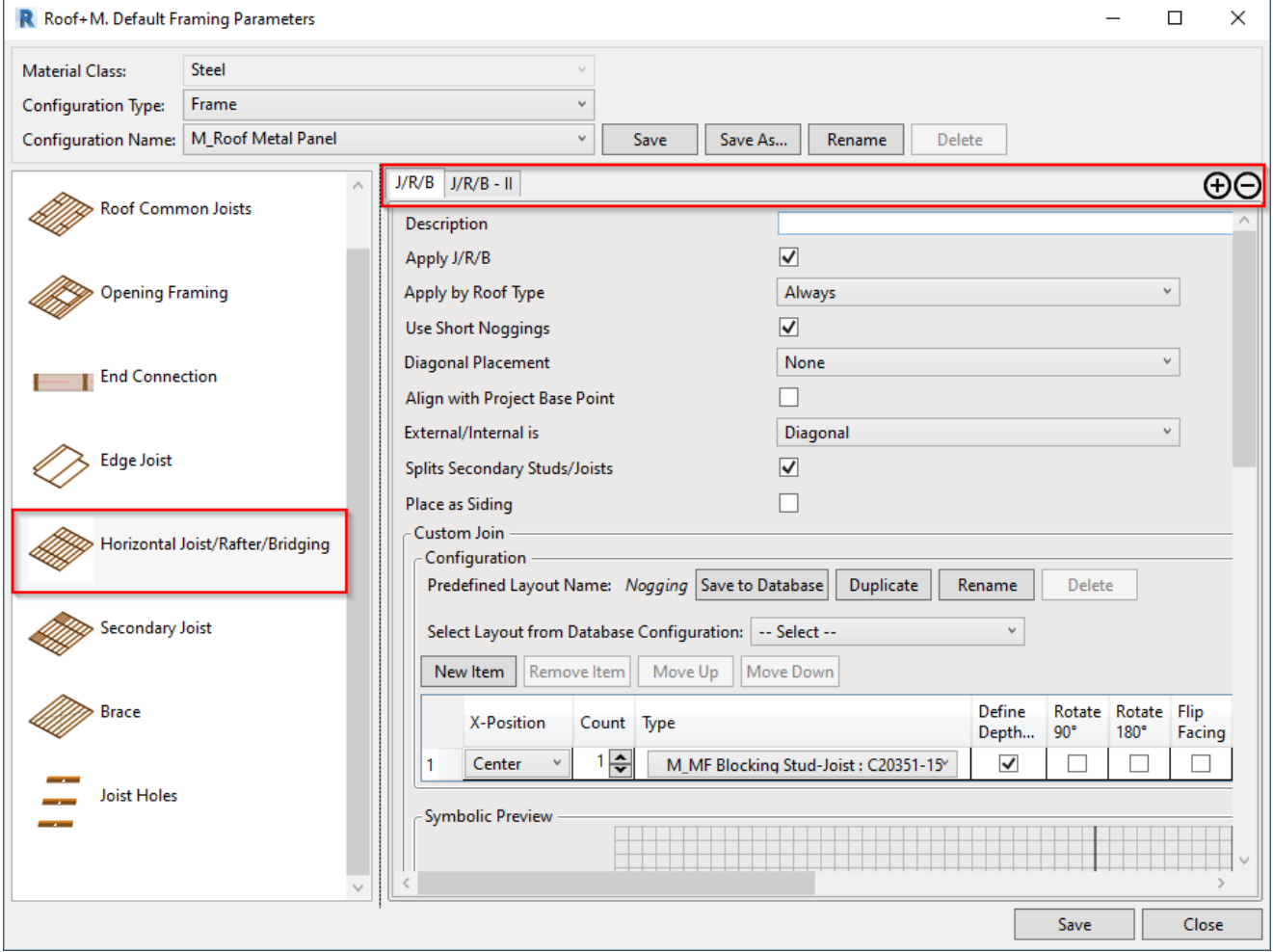

You can add different types of continuous or non-continuous horizontal **Bridging**, **Rafter** or **Joist** into framing using different rules.

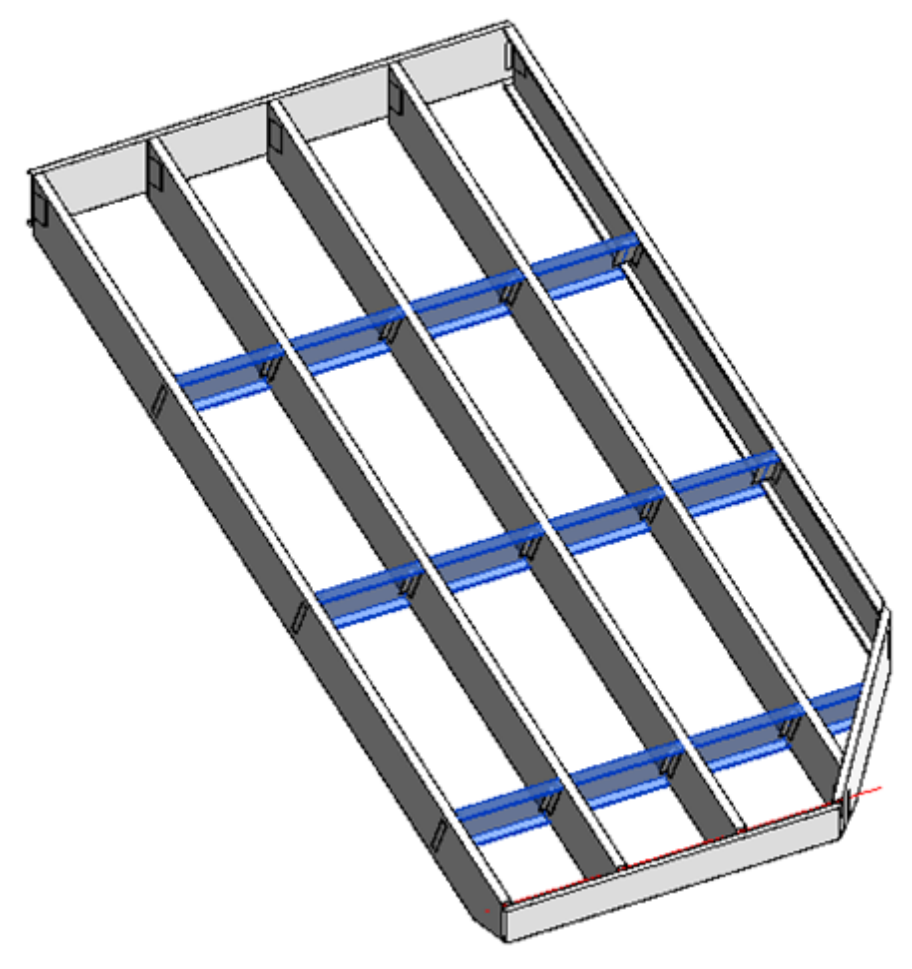

Read more about every feature here >> [\(https://agacad.freshdesk.com/support/solutions/articles/44002140167-framing](https://agacad.freshdesk.com/support/solutions/articles/44002140167-framing-configuration-%E2%80%93-blocking-nogging)configuration-%E2%80%93-blocking-nogging)